# **Jupiter - Zadanie #1644**

Zadanie # 1642 (Zamknięty): Usuwanie artykułów

# **Dodać w kontrolerze możliwość usuwania dokumentów.**

2017-04-18 11:36 - Michał Komar

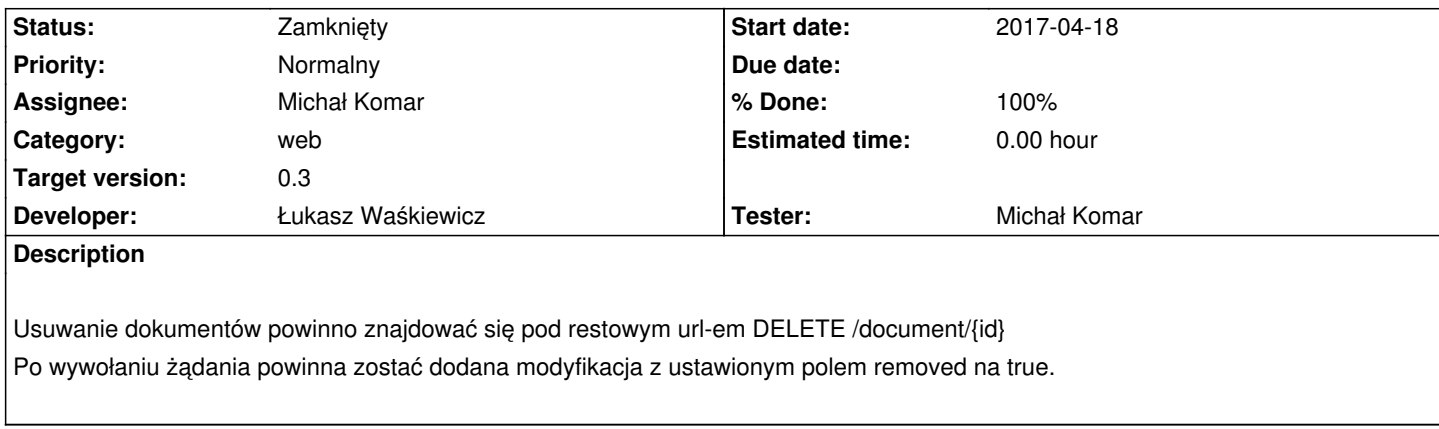

## **Associated revisions**

## **Revision 829c9041 - 2017-04-20 07:17 - Łukasz Waśkiewicz**

refs #1644 oznaczanie dokumentu jako skasowanego

## **Revision bd41b1a4 - 2017-05-12 07:08 - Łukasz Waśkiewicz**

refs #1644 poprawki usuwania dokumentów

## **Revision a0e8656b - 2017-05-17 12:48 - Łukasz Waśkiewicz**

refs #1644 sprawdzanie uprawnień do kasowania

#### **Revision 5ed9bcb0 - 2017-05-18 09:48 - Łukasz Waśkiewicz**

refs #1644 naprawa usuwania dokumentów

## **Revision a6f15e8d - 2017-05-18 13:03 - Łukasz Waśkiewicz**

refs #1644 naprawa bazy danych

## **Revision b9e00aa4 - 2017-05-18 13:58 - Łukasz Waśkiewicz**

refs #1644 ulepszenie usuwania dokumentów

# **Revision 54bd186e - 2017-05-19 08:42 - Łukasz Waśkiewicz**

refs #1644 naprawa bazy danych (REMOVAL-> MODIFICATION)

### **History**

- **#1 2017-04-20 08:40 Łukasz Waśkiewicz**
- *Status changed from Nowy to Testowanie*
- *Assignee changed from Łukasz Waśkiewicz to Michał Komar*
- *% Done changed from 0 to 90*

nie wiem jak w websocketem ale póki co zrobiłem aby szło na /topic/document/saved

## **#2 - 2017-05-09 12:21 - Michał Komar**

- *Status changed from Testowanie to Odpowiedź*
- *Assignee changed from Michał Komar to Łukasz Waśkiewicz*

Po websocketach idzie komunikat z removed:false zamiast removed:true, przez co element nie oznacza się jako usunięty. Trzeba też dodać do findDocumentHistory(...) modificationType.Removal przy "case BASIC".

## **#3 - 2017-05-12 07:12 - Łukasz Waśkiewicz**

- *Status changed from Odpowiedź to Testowanie*
- *Assignee changed from Łukasz Waśkiewicz to Michał Komar*
- *% Done changed from 90 to 100*

#### poprawione

ale w DocumentController.sendModificationInformation jest jakieś dziwne mapowanie wpierw na DocumentMetadata potem na DocumentReferenceBean.

Chyba można było by to mapować bezpośrednio

 DocumentMetadata elementDocument = mapper.map(document, DocumentMetadata.class); DocumentReferenceBean documentReference = mapper.map(elementDocument, DocumentReferenceBean.class);

#### **#4 - 2017-05-16 09:42 - Michał Komar**

*- Status changed from Testowanie to Odpowiedź*

*- Assignee changed from Michał Komar to Łukasz Waśkiewicz*

Usuwanie nie działa. Uruchamiane są procesy konwersji i indeksowania, które nie powinny być uruchamiane. Czasami leci optimistic lock:

Caused by: pl.edu.icm.synat.api.services.store.exception.OptimisticLockException: Optimistic lock of element 4f50eff0-23fd-40ee-897d-62106f55d019[11] failed, found version 4f50eff0-23fd-40ee-897d-62106f55d019[12] at

pl.edu.icm.synat.services.store.mongodb.operations.stmt.NewUpdateStatementExecutor.handleModifyExistingRecord(NewUpdateStatementExecutor.java:57) xecutor.java:57)

at pl.edu.icm.synat.services.store.mongodb.opera

at

pl.edu.icm.jupiter.integration.services.JupiterSynatProcessIntegrationService.executeConversionProcess(JupiterSynatProcessIntegrationService.java:174)[ ce.java:174)

at

pl.edu.icm.jupiter.integration.services.JupiterSynatProcessIntegrationService\$\$FastClassBySpringCGLIB\$\$fda4cd92.invoke(<generated>)

at org.springframework.cglib.proxy.MethodProxy.invoke(MethodProxy.java:204)

at org.springframework.aop.framework.CglibAopProxy\$CglibMethodInvocation.invokeJoinpoint(CglibAopProxy.java:721)

at org.springframework.aop.framework.ReflectiveMethodInvocation.proceed(ReflectiveMethodInvocation.java:157)

at net.bull.javamelody.MonitoringSpringInterceptor.invoke(MonitoringSpringInterceptor.java:73)

at org.springframework.aop.framework.ReflectiveMethodInvocation.proceed(ReflectiveMethodInvocation.java:179)

at org.springframework.aop.framework.CglibAopProxy\$DynamicAdvisedInterceptor.intercept(CglibAopProxy.java:656)

at

pl.edu.icm.jupiter.integration.services.JupiterSynatProcessIntegrationService\$\$EnhancerBySpringCGLIB\$\$1a756d74.executeConversionProcess(<generat ess(<generated>)

at pl.edu.icm.jupiter.services.publishing.PublishingJob.call(PublishingJob.java:59)

at pl.edu.icm.jupiter.services.publishing.PublishingServiceImpl.publishDocuments(PublishingServiceImpl.java:66)

at pl.edu.icm.jupiter.services.publishing.PublishingServiceImpl.publishDocumentsSynchronous(PublishingServiceImpl.java:77)

at pl.edu.icm.jupiter.services.publishing.PublishingServiceImpl\$\$FastClassBySpringCGLIB\$\$887f6861.invoke(<generated>)

at org.springframework.cglib.proxy.MethodProxy.invoke(MethodPr,username=mk\_test,dataset=psjd,id=575]

### **#5 - 2017-05-18 11:09 - Łukasz Waśkiewicz**

*- Status changed from Odpowiedź to Testowanie*

*- Assignee changed from Łukasz Waśkiewicz to Michał Komar*

poprawione

### **#6 - 2017-05-19 09:08 - Michał Komar**

*- Status changed from Testowanie to Rozwiązany*

Ok

## **#7 - 2017-06-06 11:56 - Michał Komar**

*- Status changed from Rozwiązany to Zamknięty*